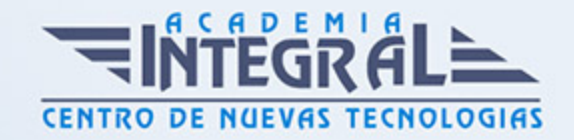

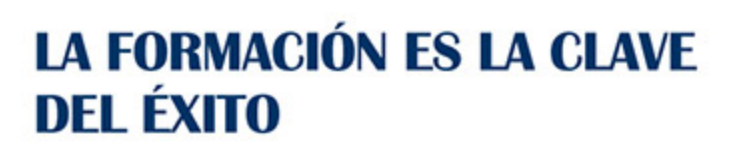

...............

# Guía del Curso Curso Práctico De Animación Web Con Frameworks Javascript

Modalidad de realización del curso: Online Titulación: Diploma acreditativo con las horas del curso

#### **OBJETIVOS**

El uso de Javascript para el diseño frontend está cada día más extendido y estandarizado gracias a las numeras funcionalidades que nos ofrece. Entre estas funcionalidades destacan las animaciones de objetos. Con el presente Curso Práctico De Animación Web Con Frameworks Javascript obtendrá la formación necesaria para poder crear animaciones usando JavaScript.

#### CONTENIDOS

## UNIDAD DIDÁCTICA 1. PRESENTACIÓN A LA ANIMACIÓN CON FRAMEWORKS DE JAVASCRIPT

- 1. Introducción curso de animación con JavaScript
- 2. Objetivo curso de animación con JavaScript
- 3. Animación con JavaScript

#### UNIDAD DIDÁCTICA 2. DESARROLLO FRAMEWORKS DE ANIMACIÓN

1. Diferencia Greensock en JavaScript

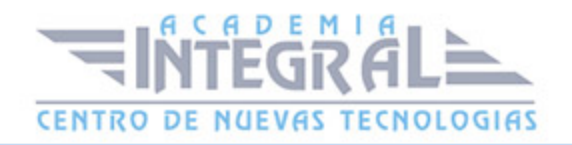

- 2. Concepto básico Box2D en JavaScript
- 3. Proceso p5. js y processing

### UNIDAD DIDÁCTICA 3. ANIMACIÓN WEB CON GREENSOCK

- 1. Estructura de una animación web
- 2. Diferencia TweenLite de GreenSock
- 3. Cómo trabajar con TweenLite
- 4. TimelineLite de GreenSock y TimelineMax de GreenSock

## UNIDAD DIDÁCTICA 4. ANIMACIÓN WEB CON P5. JS Y PROCESSING

- 1. Sketch en p5. js
- 2. Funciones en p5. js
- 3. Eventos en p5. js
- 4. Finalización del curso de animación web con JavaScript

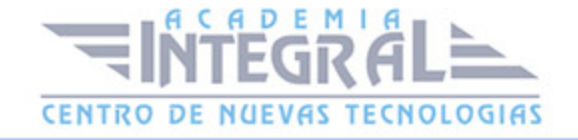

C/ San Lorenzo 2 - 2 29001 Málaga

T1f952 215 476 Fax951 987 941

#### www.academiaintegral.com.es

E - main fo@academiaintegral.com.es